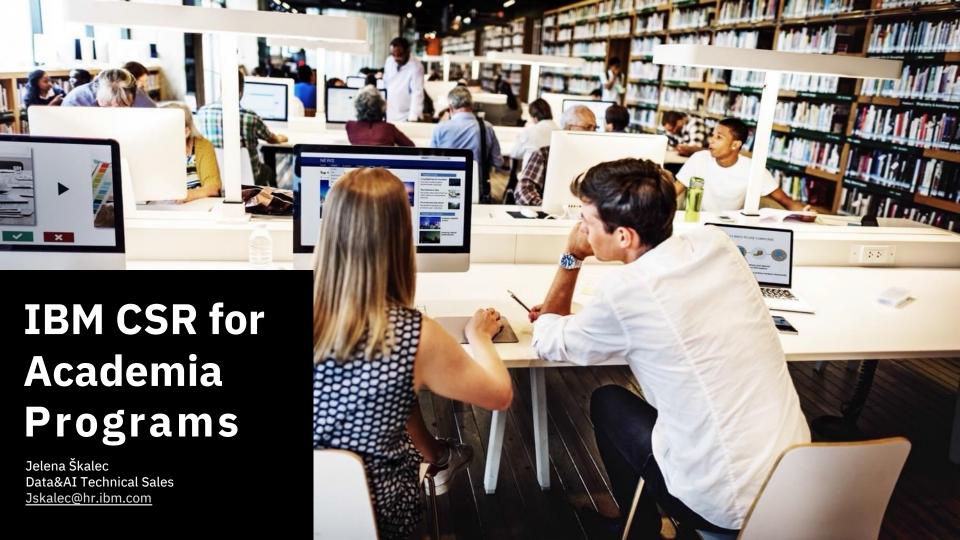

We are the intersection of academia and IBM providing technology, supporting research and creating assets to advance relevant skills for today's workforce

Providing technology

Supporting research

Supporting **advancement** of **relevant skills** for today's workforce

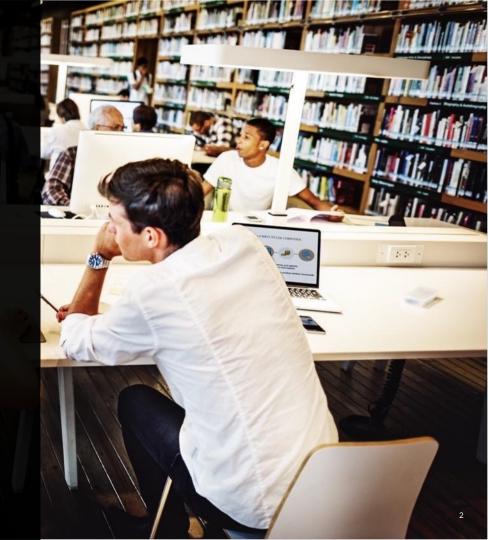

#### Participating universities from around the world

12,000+

Faculty users

900,000+

Students benefitting

10,000+

Academic institutions

1M

Certificates earned

334 Courses

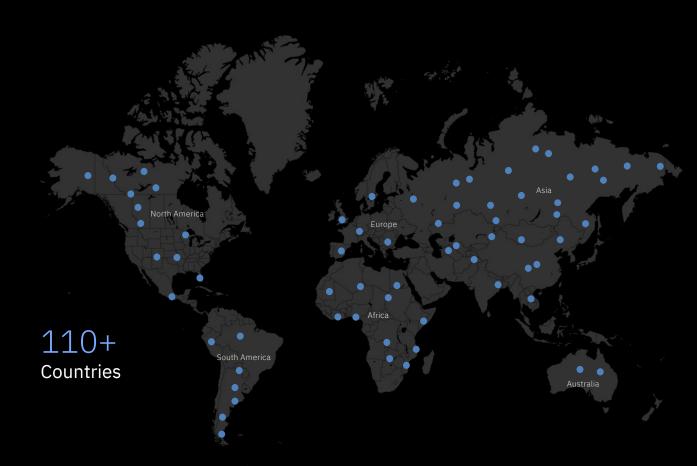

Learn
in-demand
skills for
today's,
tomorrow's
job market

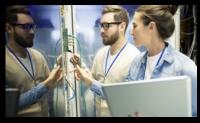

Power

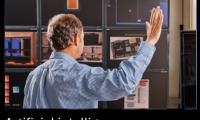

Artificial intelligence

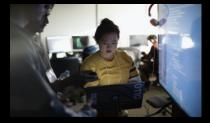

Cloud

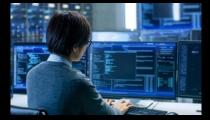

Data Science

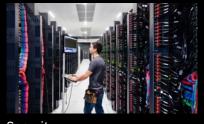

Security

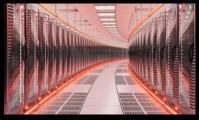

IBM Z

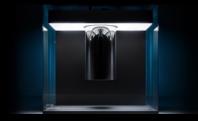

Quantum

#### IBM CSR for Academia Programs - IBM SkillsBuild flavours

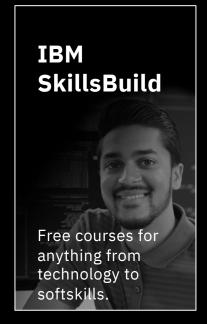

<u> Just register for</u> <u>free and start</u> learning!

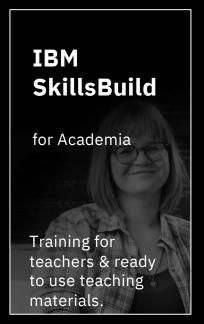

Apply as a Faculty to get enrolled by IBM.

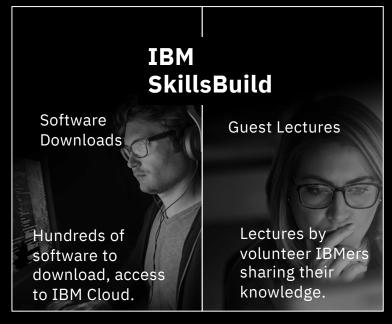

Register with university domain email and access for free.

Register with university domain email and access for free.

# IBM SkillsBuild → Power your future in tech with job skills, courses, and credentials—for free.

# 3Takes of IBM SkillsBuild

#### **NEED**

Get access to online learning materials

Get training and resources to deliver full semester modules in technology

Get hands-on experience with IBM Software and IBM Cloud

#### **ACTION**

Register to IBM SkillsBuild as "adult learner"

Apply for IBM SkillsBuild for Academia Program (jan\_louda@cz.ibm.com)

Register at IBM SkillsBuild SW Downloads

#### **BENEFIT**

Get access to hundreds of learning modules and micro-credentials across many disciplines.

Get train-the-trainer education, access to materials and labs for delivery of semester modules in AI, Data Science, Cloud, Security or Design Thinking.

Get access to Software Downloads, IBM Cloud Access, & advanced learning material and guest lectures offering.

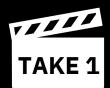

### IBM **SkillsBuild** for adult learners

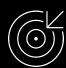

Recommended learning based on your personal profile

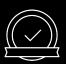

Micro-credentials (badges) marking your achievements

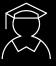

Wide range of courses from soft-skills to technology

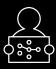

Completely self-service

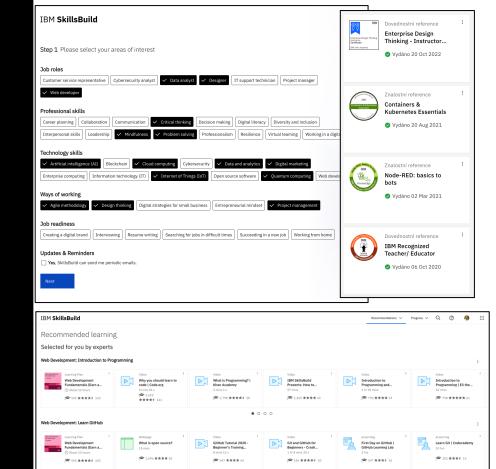

Web Development: Learn HTMI

undamentals (Earn a

**☆** (%) \*\*\*\*\* 13

HTML In 10 Minutes

HTML Tutorial For.

HTML Full Course

Build a Website Tutori

769 ★★★★★ 31

HTML Tutorial For

≈ 527 \*\*\*\* 1

Beginners | Learn HTM

**Ruild Your First Web** 

Pages With HTML and.

Rasic HTML and HTML5

I freeCodeCamp

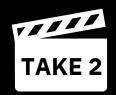

# IBM **SkillsBuild** for Academia Program

A combined skills-oriented training program to help empower students' world over from various academic backgrounds with the right mix of skills needed to excel in today's ever evolving, high demand job market.

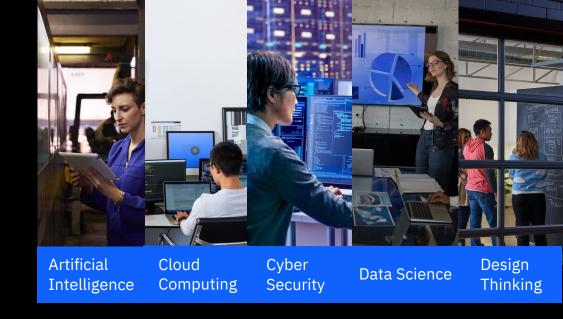

Interested in specific content offered by the program?

https://skillsbuild.org/college-educators/learning-pathways

#### How does it work?

We provide a cloud-enabled learning environment and train-the-trainer learning model leveraging IBM and open-source technology.

Upon successful course completion, the faculty and students can receive badges on relevant skills.

Course progression-Badges earned IBM Academic Initiative

Level 1
Foundational

IBM SkillsBuild for Academia

Level 2 Intermediate IBM SkillsBuild for Academia

Level 3 Advanced IBM SkillsBuild for Academia

T3 Workshop IBM SkillsBuild for Academia

Student Training

"A learning curve is essential to growth."

Tammy Bjellanda

Getting Started with Enterprise Data Science

IBM Academic Initiative Foundational

<u>જ</u>

Enterprise Data Science in Practice

IBM

IBM Skills Academy
Intermediate

<u>₩</u>

Machine Learning for Data Science Projects

IBM Skills Academy Advanced SELF-PACED

IRM

SELF-PACED

i ill

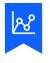

IBM Data Science Practitioner - Instructor Certificate

IRM

IBM Skills Academy

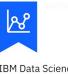

IBM Data Science Practitioner Certificate

IRM

IBM Skills Academy

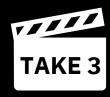

## IBM **SkillsBuild** software downloads

enables students and faculty at accredited academic institutions to access IBM resources through a no-charge, self-service program that will provide them with the skills to help distinguish themselves in their career.

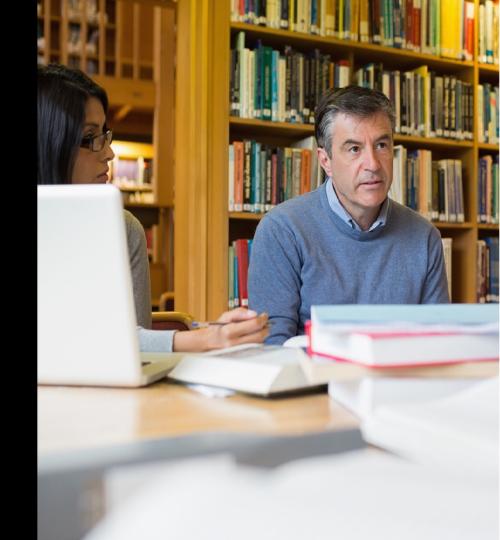

#### Through the IBM SkillsBuild software downloads, you get...

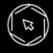

**IBM Cloud** access and cloud-based resources

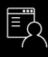

Access to **commercial-grade software** 

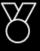

Access to IBM digital badge courses

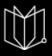

Faculty access to enterprise-quality courses

#### **IBM Guest Lectures**

The IBM University Guest Lectures program mobilizes a global network of technical subject matter experts (SMEs) who serve as IBM Academic Ambassadors to speak on topics in their expertise to students in university settings. Lectures are available, in the classroom, virtually or on demand.

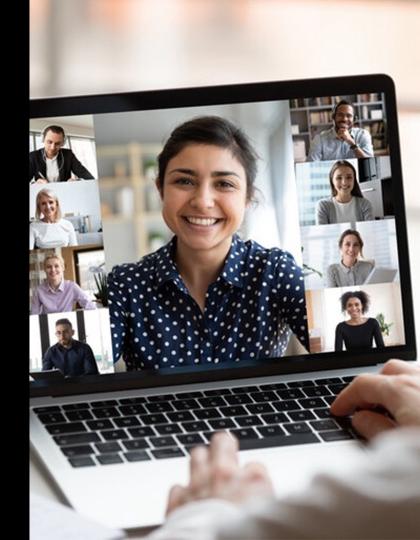

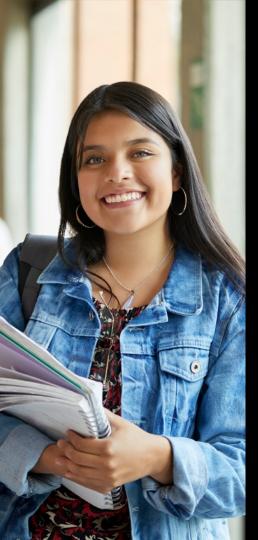

#### **IBM Academic Ambassadors**

IBM's Global University Programs are supported by thousands of volunteer academic ambassadors who offer

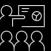

**Guest Lectures** 

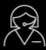

Mentoring

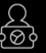

Advisory Board Members

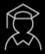

Expert Advice and Counsel

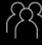

And much more...

#### Resources

IBM SkillsBuild SW Downloads <a href="mailto:ibm.com/academic">ibm.com/academic</a>

IBM Guest Lectures <a href="mailto:ibm.com/academic/lectures">ibm.com/academic/lectures</a>

IBM SkillsBuild for Academia <a href="https://skillsbuild.org/college-educators/learning-pathways">https://skillsbuild.org/college-educators/learning-pathways</a>

IBM Cloud free access <a href="https://ibm.biz/freecloud">https://ibm.biz/freecloud</a>

SkillsBuild for students – general link: <a href="https://skillsbuild.org/college-students">https://skillsbuild.org/college-students</a>

Design Thinking Courses <a href="https://www.ibm.com/design/thinking/">https://www.ibm.com/design/thinking/</a>

Project management Fundamentals <a href="https://skills.yourlearning.ibm.com/activity/ILB-DNRVRVRGKDNQPQ9X">https://skills.yourlearning.ibm.com/activity/ILB-DNRVRVRGKDNQPQ9X</a>

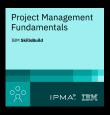

#### **Registration Guides**

IBM SkillsBuild SW Downloads (nominating institution — 1<sup>st</sup> time access) <a href="https://github.com/academic-initiative/documentation/tree/main/academic-initiative/how-to/How-to-nominate-your-institution-to-the-IBM-Academic-Initiative">https://github.com/academic-initiative/how-to/How-to-nominate-your-institution-to-the-IBM-Academic-Initiative</a>

IBM SkillsBuild SW Downloads (registration for enlisted institution) <a href="https://github.com/academic-initiative/documentation/tree/main/academic-initiative/how-to/How-to-register-with-the-IBM-Academic-Initiative">https://github.com/academic-initiative/documentation/tree/main/academic-initiative/how-to/How-to-register-with-the-IBM-Academic-Initiative</a>

IBM Cloud - free access (no credit card required):

Step 1: Request Cloud feature code in IBM SkillsBuild SW Downloads

https://github.com/academic-initiative/documentation/tree/main/academic-initiative/how-

to/How-to-request-and-IBM-Cloud-Feature-Code

Step 2: Create Cloud account using the feature code from step1

https://github.com/academic-initiative/documentation/tree/main/academic-initiative/how-

to/How-to-create-an-IBM-Cloud-account

#### https://skills.yourlearning.ibm.com/activity/PLAN-C4FCC67D3E76

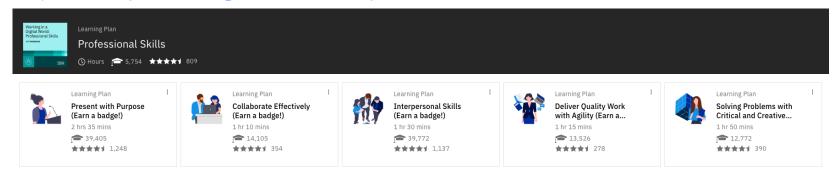

#### https://skills.yourlearning.ibm.com/activity/PLAN-EB2D3DA31CF9

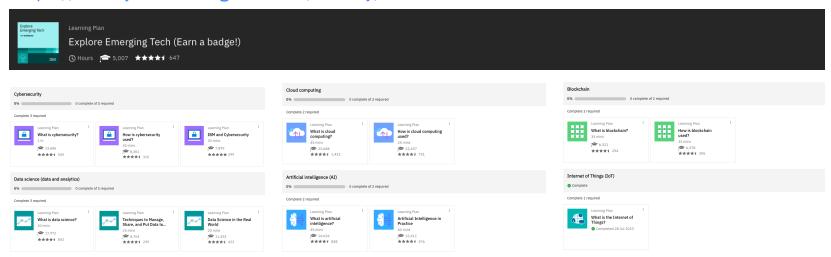

#### IBM Data Science Focus (example resources)

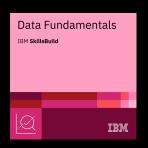

Data Science Fundamentals course

https://www.ibm.com/academic/topic/datascience?ach\_id=e5c3f98b-ee96-45d4-b153-d58b1efb8b30

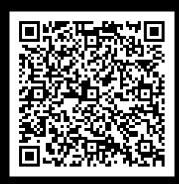

Data Science Learning Path

https://skillsbuild.org/college-students/digital-credentials#data-science

Other AI Resources

https://www.ibm.com/academic/topic/data-science

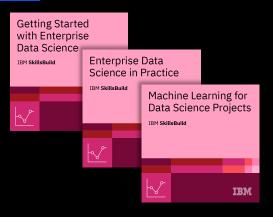

#### IBM AI Focus (example resources)

Artificial Intelligence Learning Path <a href="https://skillsbuild.org/college-students/digital-credentials">https://skillsbuild.org/college-students/digital-credentials</a>

IBM AI Education <a href="https://www.mindspark.org/ibm-ai">https://www.mindspark.org/ibm-ai</a>

Other Al Resources <a href="https://www.ibm.com/academic/topic/artificial-intelligence">https://www.ibm.com/academic/topic/artificial-intelligence</a>

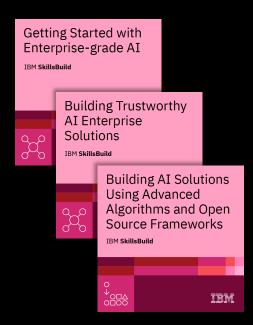

# IBM CyberSecurity Focus (example resources)

CyberSecurity Fundamentals (6hrs elearning modules + badge) <a href="https://skills.yourlearning.ibm.com/activity/PLAN-FA511CDFAF48">https://skills.yourlearning.ibm.com/activity/PLAN-FA511CDFAF48</a>

CyberSecurity Learning Path <a href="https://skillsbuild.org/college-students/digital-credentials#cybersecurity">https://skillsbuild.org/college-students/digital-credentials#cybersecurity</a>

Security Learning Academy <a href="https://www.securitylearningacademy.com">https://www.securitylearningacademy.com</a>

Security SW download + Qradar training courseware <a href="https://www.ibm.com/academic/topic/security">https://www.ibm.com/academic/topic/security</a>

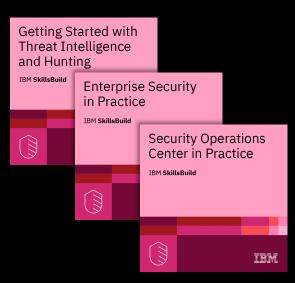

# IBM SkillsBuild software downloads

## Through the IBM SkillsBuild software downloads, you get...

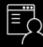

Access to **commercial-grade software** 

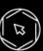

IBM Cloud access and cloud-based resources

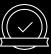

Access to IBM digital badge courses

ibm.com/academic

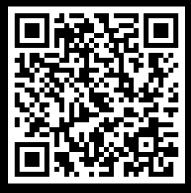

##